## Gate 2014 sample paper for mechanical [>>>CLICK](http://91.201.243.202/enter/site.php?sid=9) [HERE<<<](http://91.201.243.202/enter/site.php?sid=9)

Gate 2014 sample paper for mechanical

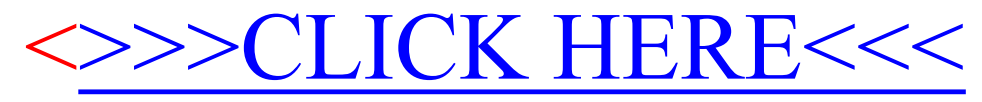